# **Apple Ipad Mini**

**Daniel Smith**

 **iPad mini For Dummies** Edward C. Baig,Bob LeVitus,2014-12-29 Find out why the iPad mini has never been bigger This new edition of iPad mini For Dummies covers all thelatest tips and tricks for getting an even bigger bang out of youriPad mini. Presented in full-color and written in thestraightforward but fun language that has defined the For Dummiesbrand for more than twenty years, this friendly guide walks youthrough the multitouch interface, going online, getting connected,packing your iPad mini with apps, games, e-books, photos, music,and movies, synchronizing your data, texting with iMessage, workingwith Siri, importing pictures and launching slideshows, gettingorganized with Reminders, finding your way with Maps, working with the Calendar, protecting your information, accessorizing your iPadmini, and much more. Updated and revised throughout to cover Apple's newest iPad minihardware and iOS software, iPad mini For Dummies is theideal companion to help you make the most out of your device. Plus,if you run into any problems along the way, you'll findeasy-tofollow, expert troubleshooting and maintenance tips. Richly illustrated in full color and updated to reflect thelatest iPad mini hardware and iOS software Shows you how to turn your iPad mini into an entertainmenthub Cover the key features and tools readers need to become iPadmini mavericks Written by Edward C. Baig, the Personal Tech columnist forUSA Today, and Bob LeVitus, often referred to as Dr.Mac Your iPad mini may be small, but it packs a big punch. In thisfull-color guide, you'll unlock all of its incrediblecapabilities—and have a blast while you're at it!

iPad for the Older and Wiser Sean McManus, Mark Hattersley, 2013-12-17 Apple's iPad puts a limitless world of entertainment, communication, and everyday functionality in the palms of your hands. iPad for the Older and Wiser, 4th Edition quickly teaches you how to make the most of your new gadget with easy-to-follow instructions. Fully updated to include the iPad Air and iOS 7, this step-by-step guide shows you exactly how to set up your device and discover what it can do – all in jargon-free language. Learn how to: Set up your iPad and copy music and photos from your computer Keep in touch with email and messages Browse the web and shop online Have video chats with your friends and family Discover a digital library of books and magazines Use Siri to dictate memos, create and send emails, and answer questions Explore new places and get directions with maps Take photos and videos and share them with friends Enhance your iPad or iPad mini with amazing apps

APPLE IPAD MINI 5 USER GUIDE Daniel Smith,2020-01-27 A Comprehensive User Guide to Apple iPad Mini 5The iPad mini 2019 is Apple's most complete iPad, and it's deceptively powerful for its small size. It has a bright 7.9-inch display that works with the Apple Pencil and a chipset that smokes the small tablet competition.It's Apple's most satisfyingly iPad and proof that things won't change very much when serious small tablet competition is nowhere to be found in 2020.The familiar 7.9-inch display feels perfectly sized to grip in one hand and operate with two, just as it did when the iPad mini 4 released nearly four years ago.There are many other factors that make up the overall goodness of the iPad Mini 5. We got a chance at handling the device and we are presenting our User Guide to help you maximize your iPad Mini 5. This book is written in simple and clear terms with a step-by-step approach and with tips and tricks that will help you to master your iPad Mini 5 within the shortest period of time. Here is a preview of what you will learn: -How to set up your iPad-Manage Apple ID and iCloud settings on iPad-Move content manually from your Android device to your iOS device-Change access to items when iPad is locked-Prevent iPad from automatically filling in passwords-Set up iCloud Keychain on iPad-Use VPN on iPad-How to Multitask on Your iPad-Multitask with Picture in Picture on iPad-Use AirDrop on iPad to send items to devices near you-Manage your App Store purchases, subscriptions, and settings on iPad-Read books in the Books app on iPad-Set Reading Goals in Books on iPad-Set reminders on iPad-Set up Family Sharing on iPad-Create an Apple ID for a child-Accept an invitation to Family Sharing-Share purchases with family members on iPad-How to use a shared iCloud storage plan-How to Ask Siri on iPad-Set up Apple Pay-Use Siri with AirPods on iPad-Use Apple Pencil To Take Notes on Lock Screen-Move Multiple Apps Together on

 Ipad Mini 6 User Guide Tony D. FOGG,2021-10-05 It feels like it was yesterday the first iPad was introduced by Steve jobs; however, the first iPad was released over ten years ago! Today, the iPad is still very effective even more powerful than most computers. With the release of the 6th generation iPad mini, Apple has added new features to the device, which include a new design, new chip, larger display, and more. Apple's iPad Mini pushes entertainment and mobile working to a whole new level where you don't even have to bring out your laptop, but are you making the most out of this device? Well, the need for this guide cannot be overemphasized because it provides step by step instructions on how you can make the most out of your iPad Mini 6th Generation, mastering the features, tips, and tricks to navigate through the device like a PRO when working or just enjoying the device at home Here is an overview of what you would find in this book Features of the iPad mini 6 How to set up your device How to pair, charge and use the Apple Pencil on iPad Finding your way around your device 40+ Basic settings How to make the most of the iPad's camera How to make use of Apple pay How to make FaceTime calls How to create your memoji How to set up and make use of Siri How to use the Family Sharing feature How to maximize your usage of Safari How to sync your iPad with other devices How to set up and use the Focus feature How to use the Live Text feature Tips and tricks And lots more Scroll up and click the BUY NOW icon on the top right corner of your screen to get this book now

 iPad 4th Generation and iPad mini Portable Genius Paul McFedries,2012-12-14 Everything you need to know about the newest iPads from Apple! If you have finally decided to get in the iPad game, then don't forget to pick up the iPad's must-have accessory: your own copy of iPad 4th Generation & iPad mini Portable Genius! This hip little guide is packed with easy-to-understand tips, tricks, and advice to help you get the most out of you iPad with beautiful Retina display or the new iPad mini. You'll learn how to maximize features of the iPad, such as the Retina display, multitouch screen, FaceTime HD camera, Bluetooth and Wi-Fi +4G capability, eReader functionality, and more. Shows you how to surf the web, watch movies and TV, listen to music, read books, play games, create presentations, edit documents, manage contacts, organize photos, update spreadsheets, and more Covers how to use and troubleshoot iOS6 Shares the hottest tricks and tips for getting the most out of all that the iPad 4th Generation and iPad mini have to offer Helps you save time and avoid hassles as you get up to speed Features a clean, clear layout that makes is easy for you to access information iPad 4th Generation & iPad mini Portable Genius an ultraportable book for an ultraportable and sleek tablet device!

Home screen-Enable AssistiveTouch-Record Your iPad Screen-How to Block People From Sending You Mail in iPadOS-How to use Favorites in Apple Maps-How to use Cycle Tracking in Health-Download Free Books on Your iPad-Let Your iPad Read Selected d104 to YouAdditional value for this book.-A well organized index and table of content that you can easily reference to get details quickly and more efficiently-Step-by-step instructio on how to operate your iPad Mini 5 in the simplest terms.-Latest tips and tricks to help you maximize your iPad Mini 5 to the fullestScroll up and click BUY WITH 1-CLICK to add this book to your library.

My iPad for Seniors (Covers iOS 8 on all models of iPad Air, iPad mini, iPad 3rd/4th generation, and iPad 2) Gary Rosenzweig,Gary Eugene Jones,2014-11-10 Covers iOS 8 for all models of iPad Air and iPad mini, 3rd & 4th Generation iPads, and iPad 2 Based on the best-selling My iPad book, My iPad for Seniors helps you quickly get started with your new tablet, and use its features to look up information and perform day-to-day activities from anywhere, any time. Step-by-step instructions for the tasks you care about most Large, full-color, close-up photos show you exactly what to do Common-sense help whenever you run into problems Tips and notes to help you do even more Written for seniors, the full-color, step-by-step tasks—in legible print—walk you through getting and keeping your iPad working just the way you want. Learn how to: • Connect your iPad to your Wi-Fi and your mobile carrier • Learn how to use the on-screen keyboard, predictive text, and dictation • Secure your iPad using Touch ID, passcodes, and other security measures • Use Control Center to control frequently used settings • Use Siri to control your iPad or get information by speaking commands • Use iCloud to keep everything current between all your iOS devices (even your Mac), including music, photos, emails, and more • Surf the Web, and send and receive email • Download and install apps to make your iPad even more useful • Record and edit video using iMovie for iPad • Take photos, and then edit them using iPhoto for iPad • Use AirDrop to share files and information with other iOS devices nearby • Manage your contacts, and then connect with others using Messaging • Use FaceTime and Skype to stay connected with friends and family • Use Pages, Numbers, and Keynote to create documents and presentations • Discover some of the most useful and entertaining apps

Meet the iPad and iPad mini Jeff Carlson,2014-02-11 This practical, approachable guide by Apple guru Jeff Carlson will quickly help you get the most out of your new iPad Air and iPad mini! This hands-on guide steers you through how to navigate the home screen; launch, run, and switch between apps; use the magical Smart Cover to put to sleep and wake your iPad; change and lock screen orientation, adjust screen brightness; and conserve battery life. You'll learn how to master Multi-Touch gestures, work with text, shoot video and photos using the two built-in cameras, make FaceTime calls, sync files and content with iCloud, connect to the Internet using a Wi-Fi or 3G network, link up with Bluetooth devices, mirror video, search using Spotlight, get assistance from Siri, and more. Table of Contents: Introduction Power On and Set Up the iPad iPad Essentials Multi-Touch Gestures Work with Text Ask Siri for Assistance Sync with a Computer Connect to the Internet Using Wi-Fi Connect to the Internet Using Cellular Data Use iCloud Use Notification Center Use Control Center Connect to Bluetooth Devices Use the Cameras Make FaceTime Calls Mirror Video Search Using Spotlight Get Apps

 **iPad Guide: The Informative Manual For all iPad Mini, iPad Air, and iPad Pro Users: The Simplified Manual for Kids and Adult** Dale Brave,2019-10-21 Get Acquainted with your iPad Air, iPad Mini and iPad Pro Tablet feature vou are never aware of! In this friendly approached educating book, you lll find out how to fire up any model of your iPad Air, iPad mini and iPad Pro 12.9 inches and other versions, use split view on your iPad, secret shortcuts and workarounds, use drag and drop features maximally, get productive at work with your iPad, watch movies for free, listen to music, chat via video, update your social accounts, read the news, keypad shortcuts you are never aware of, and many more exciting information. This 2nd edition of UThe Simplified Manual for Kids and Adult- by Dale BraveU book is suitable for kids, teens, adolescents, and adults who are either dummies or seniors interested in finding an accessible guide, manual and exclusive information on making the most of their iPad Tablets. You lre in good hands!

 **IPad and IPad Mini** James Floyd Kelly,2013 Offers practical instructions on using the iPad and iPad mini, covering such topics as using iCloud, sharing photo stream albums, posting to Facebook and Twitter, reading books, and adding hardware.

 **iPad Pro: The 2020 Ultimate User Guide For all iPad Mini, iPad Air, iPad Pro and iOS 13 Owners The Simplified Manual for Kids and Adult (3rd Edition)** Dale Brave,2019-12-14 This book is a perfect guide for all of model of iPad Tablets such as iPad 2, iPad 6th generation, iPad 7th generation), iPad 4th generation, iPad Air, iPad Air 2, iPad Pro 12.9-inch, iPad Pro 9.7-inch, iPad Pro 10.5-inch, iPad Pro 11-inch, iPad Air 3rd generati iPad mini and many more model to be made with exclusive features. This book is regularly updated, and it includes the basic setup wizard information and several other tips and tricks to maximize your iPad devices. In this book, you will find Step-by-step instructions including how to fix common iPad Pro and other model problems in simple and clear terms. The information presented in this book is targeted at kids, teens, adolescents, and adults who are probably a beginner or dummies, seniors, or experts with the use of iPad tablets in a more easy to understand steps. This 3rd edition of The Simplified Manual for Kids and Adult- by Dale Brave book is suitable for kids, teens, adolescents, and adults.

 **iPad Pro Guide: The Latest Tips & Tricks for All iPad Pro, iPad Mini, iPad Air, iPad 6th Generation & 7th Generation Owners (The Simplified Manual for Kids and Adult)** Dale Brave,2019-12-14 Are you optimistic enough to know the latest tips and tricks you can use on your iPad devices such as iPad 2, iPad 6th generation, iPad 7th generation), iPad 4th generation, iPad Air, iPad Air 2, iPad mini, iPad Pro 12.9-inch, iPad Pro 9.7-inch, iPad Pro 10.5-inch, iPad Pro 11-inch, iPad Air 3rd generation, etc.? In this book, you will find Step-by-step instructions including how to fix common iPad Pro and other model problems in simple and clear terms. The book is straight to point, and also focuses on what series of things you cn do with your iPad to become a Pro user. After reading this book, you would be Ten (10) times better in the knowledge of what you can do with your iPad Tablets and also use your device like a pro.

iPad for Seniors in easy steps, 9th edition - covers all iPads with iPadOS 13 including iPad mini and iPad Pro Nick Vandome, 2019-10-16 The iPad is a tablet computer that is stylish, versatile and easy to use, and is one of the most popular tablets used by all ages. The range of models has been expanded over the years so that there are now different sizes to cover all mobile computing requirements. iPad for Seniors in easy steps, 9th edition gives you all the essential information you need to know to make the most out of your iPad: · Choose the right model for you · Navigate around with Multi-Touch gestures · Customize the iPad for your needs · Master Settings and apps to stay organized · Find, download and explore exciting apps · Use your iPad to make travelling stress-free · Email, share photos and video chat for free · Access and share your music, books and videos · Stay in touch with family members · Access your documents from anywhere · Master Siri, and the new features in iPadOS 13. A handy quide for any Senior new to the iPad, presented in larger type for easier reading. Covers all iPads with iPadOS 13, including iPad mini and iPad Pro

 **IPad Mini 5 & IPad Air 3 Complete Guide** Scott Brown,2019-08-03 The Complete Guide to Master Your 2019 iPad Mini 5 & iPad Air 3With the launch of the new iPad Air and iPad mini, Apple finally filled the gap. These two tablets seemingly served up the best the iOS platform had to offer, ditched the pretense of replacing your laptop. The iPad mini 2019 is Apple's most notable iPad, and it's deceptively powerful for its small size. It h bright 7.9-inch display that works with the Apple Pencil and a chipset that smokes the small tablet competition.The 2019 iPad Air and 2019 iPad Mini are similar in a lot of ways, mostly in performance. The two devices both offer Apple's A12 Bionic processor, which is the same ultra-powerful chipset powering the iPhone XS, iPhone XS Max, and iPhone XR.In this guide, We have prepared all the tips and tricks to master your new device and the newly iPadOS.Scroll up and Click the Buy Button to add this book to your shelve.

 **iPad For Dummies** Edward C. Baig,Bob LeVitus,2011-04-20 The up-to-date guide to getting the most out of your iPad or iPad 2! There are many tablets, but there's just one iPad, beloved by everyone from techies and business people to toddlers and their grandparents. With an elegantly thin new form, front-and-rear-facing cameras, and more exciting new features, the iPad 2 puts beauty and function together in one great device. This fullcolor guide helps you get up to speed and on the go with Apple's latest iPad and iOS operating system software. Mac experts and veteran For Dummies authors Edward Baig and Bob Dr. Mac LeVitus walk you through the basics as you set up and explore the iPad, master the multitouch interface, set up your iTunes and your iPad preferences, and start loading your iPad with cool content from iTunes, the App Store, and the iBookstore. You'll get your data synchronized, browse the Internet, and hook up your e-mail; discover how to listen to your music; shoot and view videos and photos; make FaceTime video calls; get directions with Maps; or curl up with a great e-book. Whatever you want your iPad to do, the fun begins right here. Full-color guide unveils the new iPad 2 and what you can expect from the latest updates to iOS Expert authors Edward Baig and Bob Dr. Mac LeVitus share helpful hints and useful tips to getting more out of your iPad or iPad 2 Covers the newest iPad features including FaceTime, Photo Booth, Smart Covers, cameras, and more Explains how to record HD video; take fantastic photos; surf the web; organize your e-mail and calendar; and find your favorite music, movies, games, and apps Includes tips on protecting your information and troubleshooting From no-nonsense basics to slick and savvy tips, iPad For Dummies, Second Edition will have you swiping your way to iPad bliss in no time at all.

My iPad for Seniors (Covers iOS 9 for iPad Pro, all models of iPad Air and iPad mini, iPad 3rd/4th generation, and iPad 2) Gary Rosenzweig,Gary Eugene Jones, 2015-10-30 Based on the best-selling My iPad book, My iPad for Seniors helps you quickly get started with iOS 9 on your iPad, and use its features to look up information and perform day-to-day activities from anywhere, any time. Covers iOS 9 for all models of iPad Air, iPad mini, iPad Pro, iPad 3rd/4th generation, and iPad 2 March 21, 2016 Update: An iPad Pro 9.7 was announced today by Apple. The content of this book is applicable to this new iPad. Step-by-step instructionsfor the tasks you care about most Large, full-color, close-up photos show you exactly what to do Common-sense help whenever you run into problems Tips and notes to help you do even more Written for seniors, the full-color, step-by-step tasks—in legible print—walk you through getting and keeping your iPad working just the way you want. Learn how to: • Connect your iPad to your Wi-Fi and your mobile carrier • Use the on-screen keyboard, predictive text, and dictation • Use Control Center to control frequently used settings • Use Siri to control your iPad or get information by speaking commands • Use iCloud to keep everything current between all your iOS devices (and even your Mac), including music, photos, messages, documents, and more • Surf the Web, and send and receive email and messages • Download and install apps to make your iPad even more useful • Secure your iPad using Touch ID, passcodes, and other security measures • Record and edit video using iMovie for iPad • Take photos, and then edit them using the Photos apps • Use AirDrop and iCloud Drive to share files and information with your other devices • Manage your contacts, and then connect with others using Messaging • Use FaceTime and Skype to stay connected with friends and family • Use Pages, Numbers, and Keynote to create documents and presentations • Discover some of the most useful and entertaining apps

iPad for Seniors in easy steps, 7th Edition Nick Vandome, 2017-10-31 The iPad is a tablet computer that is stylish, versatile and easy to use, and is one of the most popular tablets used by all ages. The range of models has been expanded over the years so that there are now different sizes to cover all mobile computing requirements. iPad for Seniors in easy steps, 7th edition gives you all the essential information you need to know to make the most out of your iPad: Choose the right model for you Navigate around with Multi-Touch gestures Master Settings and apps to stay organized Find, download and explore exciting apps Use your iPad to make travelling stress-free Email, share photos and video chat for free Access and share your music, books and videos Stay in touch with family members Access your documents from anywhere iPad for Seniors in easy steps, 7th edition, is updated to cover the latest operating system, iOS 11, covering: The enhancements to the Dock The newly designed App Switcher and Control Center The improvements to multitasking to improve productivity, including Drag and Drop capabilities The new File app for organizing and accessing documents The newly designed virtual keyboard for streamlining text and data input With iOS 11, the iPad goes from strength to strength, and iPad for Seniors in easy steps, 7th edition is the perfect companion to using this impressive tablet. A handy guide for any Senior new to the iPad, covering iOS 11, presented in larger type for easier reading. Contents: Choosing your iPad Around your iPad iCloud The iPad Keyboard Knowing your Apps Keeping in Touch On a Web Safari Staying Organized Like a Good Book Leisure Time Travelling Companion Practical Matters For all iPads with iOS 11, including iPad Mini and iPad Pro.

My iPad (Covers iOS 9 for iPad Pro, all models of iPad Air and iPad mini, iPad 3rd/4th generation, and iPad 2) Gary Rosenzweig,2015-10-26 My iPad, Eighth Edition, helps you quickly get started with your new tablet, and use its features to look up information and perform day-to-day activities from anywhere, any time. Covers iOS 9 for all models of iPad Air, iPad mini, iPad Pro, iPad 3rd/4th generation, and iPad 2 March 21, 2016 Update: An iPad Pro 9.7 was announced today by Apple. The content of this book is applicable to this new iPad. Step-by-step instructions with callouts to iPad photos that show you exactly what to do. Help when you run into iPad problems or limitations. Tips and Notes to help you get the most from your iPad. Full-color, step-by-step tasks walk you through getting and keeping your iPad working just the way you want. Learn how to: • Connect your iPad to your Wi-Fi and your mobile carrier • Learn how to use the on-screen keyboard, predictive text, and dictation • Use Control Center to control frequently used settings • Use Siri to control your iPad or get information by speaking commands • Use iCloud to keep everything current between all your iOS devices (and even your Mac), including music, photos, messages, documents, and more • Surf the Web, and send and receive email and messages • Download and install apps to make your iPad even more useful • Secure your iPad using Touch ID, passcodes, and other security measures • Record and edit video using iMovie for iPad • Take photos, and then edit them using the Photos app • Use AirDrop and iCloud Drive to share files and information with your other devices • Use your iPad to take notes, make lists, draw sketches, and create reminders • Use FaceTime and Skype to stay connected with friends and family • Use Pages, Numbers, and Keynote to create documents and presentations • Discover some of the most useful and entertaining apps

The iPad Air and iPad mini Pocket Guide Jeff Carlson, 2013-12-17 The category-defining iPad has reinvented the way we interact with digital content and the web. Versatile, portable, powerful, and elegantly designed, the iPad is the perfect companion for digital media. With Photos, music, movies, email, and hundreds of thousands of apps, the iPad helps you organize, explore, and maximize your digital world. Inexpensive and to-the-point, The iPad and iPad mini Pocket Guide is your perfect companion to all the features and functions of the iPad running the beautifully redesigned iOS 7, including: FaceTime, Siri, Photos, Notification Center, AirDrop, Safari,

iTunes Radio, and more. It will help you get up-and-running with easy to understand instructions and then show you hidden gems and tips to make you a true iPad expert.

iPad and iPad mini Absolute Beginner's Guide James Floyd Kelly,2013-03-27 Make the most of your new iPad or iPad mini–without becoming a technical expert! This book is the fastest way to get comfortable, get productive, get online, connect with friends and family, enjoy media, play games, post to Facebook and Twitter, and more! Even if you've never used an iPad before, this book will show you how to do what you want, one incredibly clear and easy step at a time. iPads have never, ever been this simple! Who knew how simple iPad and iPad mini could be? This is today's best beginner's guide to using your new iPad or iPad mini…simple, practical instructions for doing everything you really want to do! Here's a small sample of what you'll learn: Master gestures and touchscreen tips you can use in any iPad app Get productive fast with Notes, Calendar, Contacts, Reminders, and Notifications Use iCloud to automatically sync and share data with iPads, iPhones, and Macs Browse the Web more efficiently with Safari's best shortcuts Capture high-quality photos and video with your iPad Share "Photo Stream" albums with other iPad, iPhone, or iPod touch users Make free FaceTime video calls Post to Facebook and Twitter from your iPad Get the best new free and paid apps from Apple's App Store Make the most of iTunes and your iPad's amazing media capabilities Read new bestsellers and free classics with iBooks Transform your iPad into a great online gaming device Use Find My iPhone to find a lost iPad in the house, or lock it if it's stolen Adding hardware that makes your iPad more fun and useful Finding Wi-Fi connections and making the most of paid data plans

 **Teach Yourself VISUALLY iPad 4th Generation and iPad mini** Guy Hart-Davis,2013-02-04 A fully updated visual guide on the latest evolution of the amazing iPad! As the ultimate entertainment and media device, the iPad is ever evolving. This visual guide gets you up to date on all the latest information for accessing and downloading books, apps, music, and video content as well as sending photos and emails, syncing with other devices and services, and effectively using the multi-touch display. Covering the latest generation of the iPad as well as the iPad mini, and iOS6, this resource provides you with helpful step-by-step, image-driven guidance geared towards users who learn best with visual cues. Helps you get connected to the Apple app store so that you can enjoy more than 700,000 apps, including award-winning games and amazing productivity tools Shows you how to enjoy eBooks, music, and videos via iTunes Gets you connected to rich multimedia content, social networking, and the power of the Internet Shares a variety of ways that you can maximize your use of your iPad or iPad mini The iPad and the iPad mini go wherever you go and are at your beck and call at any time?and so is Teach Yourself VISUALLY iPad 4th Generation and iPad mini!

This Enthralling World of E-book Books: A Comprehensive Guide Revealing the Advantages of E-book Books: A World of Convenience and Flexibility Kindle books, with their inherent portability and simplicity of access, have freed readers from the limitations of physical books. Gone are the days of carrying cumbersome novels or meticulously searching for specific titles in shops. E-book devices, stylish and portable, seamlessly store an extensive library of books, allowing readers to immerse in their favorite reads whenever, anywhere. Whether commuting on a busy train, lounging on a sun-kissed beach, or simply cozying up in bed, Kindle books provide an exceptional level of ease. A Reading Universe Unfolded: Exploring the Wide Array of Kindle Apple Ipad Mini Apple Ipad Mini The Kindle Store, a virtual treasure trove of bookish gems, boasts an extensive collection of books spanning varied genres, catering to every readers taste and preference. From captivating fiction and thought-provoking non-fiction to classic classics and contemporary bestsellers, the Kindle Shop offers an unparalleled abundance of titles to discover. Whether looking for escape through immersive tales of imagination and exploration, diving into the depths of historical narratives, or expanding ones knowledge with insightful works of science and philosophy, the E-book Store provides a doorway to a literary world brimming with endless possibilities. A Game-changing Force in the Literary Landscape: The Enduring Impact of Kindle Books Apple Ipad Mini The advent of Kindle books has unquestionably reshaped the literary landscape, introducing a model shift in the way books are released, distributed, and read. Traditional publishing houses have embraced the digital revolution, adapting their approaches to accommodate the growing demand for e-books. This has led to a rise in the accessibility of Kindle titles, ensuring that readers have entry to a vast array of literary works their fingers. Moreover, E-book books have democratized access to literature, breaking down geographical limits and providing readers worldwide with equal opportunities to engage with the written word. Regardless of their location or socioeconomic background, individuals can now immerse themselves in the captivating world of books, fostering a global community of readers. Conclusion: Embracing the Kindle Experience Apple Ipad Mini Ebook books Apple Ipad Mini, with their inherent convenience, flexibility, and wide array of titles, have certainly transformed the way we encounter literature. They offer readers the liberty to discover the limitless realm written expression, anytime, anywhere. As we continue to travel the ever-evolving digital landscape, Kindle books stand as testament to the enduring power of storytelling, ensuring that the joy of reading remains accessibl to all.

### **Table of Contents Apple Ipad Mini**

- Following Authors and Publishers Apple Ipad Mini
- 9. Balancing eBooks and Physical Books Apple Ipad Mini
	- o Benefits of a Digital Library
	- Creating a Diverse Reading Collection Apple Ipad Mini
- 10. Overcoming Reading Challenges
	- Dealing with Digital Eye Strain
	- Minimizing Distractions
	- Managing Screen Time
- 11. Cultivating a Reading Routine Apple Ipad Mini
	- o Setting Reading Goals Apple Ipad Mini
	- Carving Out Dedicated Reading Time
- 12. Sourcing Reliable Information of Apple Ipad Mini
	- Fact-Checking eBook Content of Apple Ipad Mini
	- Distinguishing Credible Sources
- 13. Promoting Lifelong Learning
	- Utilizing eBooks for Skill Development
	- Exploring Educational eBooks
- 14. Embracing eBook Trends
	- o Integration of Multimedia Elements
	- o Interactive and Gamified eBooks
- 1. Understanding the eBook Apple Ipad Mini
	- The Rise of Digital Reading Apple Ipad Mini
	- Advantages of eBooks Over Traditional Books
- 2. Identifying Apple Ipad Mini
	- Exploring Different Genres
	- Considering Fiction vs. Non-Fiction
	- o Determining Your Reading Goals
- 3. Choosing the Right eBook Platform
	- Popular eBook Platforms
	- Features to Look for in an Apple Ipad Mini
	- User-Friendly Interface
- 4. Exploring eBook Recommendations from Apple Ipad Mini
	- Personalized Recommendations
	- Apple Ipad Mini User Reviews and Ratings
	- Apple Ipad Mini and Bestseller Lists
- 5. Accessing Apple Ipad Mini Free and Paid eBooks
	- Apple Ipad Mini Public Domain eBooks
	- Apple Ipad Mini eBook Subscription Services
	- Apple Ipad Mini Budget-Friendly Options
- 6. Navigating Apple Ipad Mini eBook Formats
	- o ePub, PDF, MOBI, and More
	- Apple Ipad Mini Compatibility with Devices
	- Apple Ipad Mini Enhanced eBook Features
- 7. Enhancing Your Reading Experience
	- Adjustable Fonts and Text Sizes of Apple Ipad Mini
	- Highlighting and Note-Taking Apple Ipad Mini
	- $\circ$  Interactive Elements Apple Ipad Mini
- 8. Staying Engaged with Apple Ipad Mini
	- Joining Online Reading Communities

○ Participating in Virtual Book Clubs

### **Apple Ipad Mini Introduction**

Apple Ipad Mini Offers over 60,000 free eBooks, including many classics that are in the public domain. Open Library: Provides access to over 1 million free eBooks, including classic literature and contemporary works. Apple Ipad Mini Offers a vast collection of books, some of which are available for free as PDF downloads, particularly older books in the public domain. Apple Ipad Mini : This website hosts a vast collection of scientific articles, books, and textbooks. While it operates in a legal gray area due to copyright issues, its a popular resource for finding various publications. Internet Archive for Apple Ipad Mini : Has an extensive collection of digital content, including books, articles, videos, and more. It has a massive library of free downloadable books. Free-eBooks Apple Ipad Mini Offers a diverse range of free eBooks across various

genres. Apple Ipad Mini Focuses mainly on educational books, textbooks, and business books. It offers free PDF downloads for educational purposes. Apple Ipad Mini Provides a large selection of free eBooks in different genres, which are available for download in various formats, including PDF. Finding specific Apple Ipad Mini, especially related to Apple Ipad Mini, might be challenging as theyre often artistic creations rather than practical blueprints. However, you can explore the following steps to search for or create your own Online Searches: Look for websites, forums, or blogs dedicated to Apple Ipad Mini, Sometimes enthusiasts share their designs or concepts in PDF format. Books and Magazines Some Apple Ipad Mini books or magazines might include. Look for these in online stores or libraries. Remember that while Apple Ipad Mini, sharing copyrighted material without permission is not legal. Always ensure youre either creating your own or obtaining them from legitimate sources that allow sharing and downloading. Library Check if your local library offers eBook lending services. Many libraries have digital catalogs where you can borrow Apple Ipad Mini eBooks for free, including popular titles.Online Retailers: Websites like Amazon, Google Books, or Apple Books often sell eBooks. Sometimes, authors or publishers offer promotions or free periods for certain books.Authors Website Occasionally, authors provide excerpts or short stories for free on their websites. While this might not be the Apple Ipad Mini full book , it can give you a taste of the authors writing style.Subscription Services Platforms like Kindle Unlimited or Scribd offer subscription-based access to a wide range of Apple Ipad Mini eBooks, including some popular titles.

### **FAQs About Apple Ipad Mini Books**

**What is a Apple Ipad Mini PDF?** A PDF (Portable Document Format) is a file format developed by Adobe that preserves the layout and formatting of a document, regardless of the software, hardware, or operating system used to view or print it. **How do I create a Apple Ipad Mini PDF?** There are several ways to create a PDF: Use software like Adobe Acrobat, Microsoft Word, or Google Docs, which often have built-in PDF creation tools. Print to PDF: Many applications and operating systems have a "Print to PDF" option that allows you to save a document as a PDF file instead of printing it on paper. Online converters: There are various online tools that can convert different file types to PDF. **How do I edit a Apple Ipad Mini PDF?** Editing a PDF can be done with software like Adobe Acrobat, which allows direct editing of text, images, and other elements within the PDF. Some free tools, like PDFescape or Smallpdf, also offer basic editing capabilities. **How do I convert a Apple Ipad Mini PDF to another file format?** There are multiple ways to convert a PDF to another format: Use online converters like Smallpdf, Zamzar, or Adobe Acrobats export feature to convert PDFs to formats like Word,

Excel, JPEG, etc. Software like Adobe Acrobat, Microsoft Word, or other PDF editors may have options to export or save PDFs in different formats. **How do I password-protect a Apple Ipad Mini PDF?** Most PDF editing software allows you to add password protection. In Adobe Acrobat, for instance, you can go to "File" -> "Properties" -> "Security" to set a password to restrict access or editing capabilities. Are there any free alternatives to Adobe Acrobat for working with PDFs? Yes, there are many free alternatives for working with PDFs, such as: LibreOffice: Offers PDF editing features. PDFsam: Allows splitting, merging, and editing PDFs. Foxit Reader: Provides basic PDF viewing and editing capabilities. How do I compress a PDF file? You can use online tools like Smallpdf, ILovePDF, or desktop software like Adobe Acrobat to compress PDF files without significant quality loss. Compression reduces the file size, making it easier to share and download. Can I fill out forms in a PDF file? Yes, most PDF viewers/editors like Adobe Acrobat, Preview (on Mac), or various online tools allow you to fill out forms in PDF files by selecting text fields and entering information. Are there any restrictions when working with PDFs? Some PDFs might have restrictions set by their creator, such as password protection, editing restrictions, or print restrictions. Breaking these restrictions might require specific software or tools, which may or may not be legal depending on the circumstances and local laws.

#### **Apple Ipad Mini :**

**anatomy and physiology coloring book pdf** - Apr 30 2022 web kaplan the easiest way to learn human anatomy anatomy coloring book pdf the anatomy coloring book pdf download anatomy and physiology coloring book pdf free you can easily download anatomy and physiology coloring book pdf free by clicking the link given below anatomy and physiology coloring workbook 11th edition quizlet - Apr 11 2023 web find step by step solutions and answers to anatomy and physiology coloring workbook 9780321960771 as well as thousands of textbooks so you can move forward with confidence ross wilson anatomy and physiology colouring a elsevier uk - Feb 26 2022 web this workbook aims to help students build their confidence and consolidate their studies in anatomy and physiology fully updated in its sixth edition the workbook provides full page colouring exercises for every system of the body designed to help t

solved 98 anatomy physiology coloring workbook 5 6 7 8 - Oct 05 2022 web an important problem in aged individuals is their tendency to form undesirable clots aged individuals is their tendency to form undesingic for can or 8 both the young and the elderly are at risk for cer of the blood or 9 incredible journey a visualization exercise for the blood once inside you quickly make a stasb in the

- 
- 

### vessel tining

### anatomy and physiology coloring workbook 9 16 quizlet - Oct 17 2023

web anatomy and physiology coloring workbook 9 16 term 1 21 receptor click the card to flip definition 1 21 the senses changes in the environment and responds by sending information to the control center along the anatomy and physiology coloring workbook 9780134459363 quizlet - Jan 08 2023

web find step by step solutions and answers to exercise 2 from anatomy and physiology coloring workbook 9780134459363 as well as thousands of textbooks so you can move forward with confidence try magic notes and save time

### ross wilson anatomy and physiology colouring a - Mar 30 2022

web this workbook aims to help students build their confidence and consolidate their studies in anatomy and physiology fully updated in its sixth edition the workbook provides full page colouring exercises for every system of the body designed to help the reader to test their memory and reinforce their knowledge anatomy and physiology coloring workbook 12th edition quizlet - Sep 16 2023

web find step by step solutions and answers to anatomy and physiology coloring workbook 9780134459363 as well as thousands of textbooks so you can move forward with confidence

**anatomy and physiology coloring workbook by marieb elaine** - Mar 10 2023

web jan 3 2017 combining a wide range and variety of engaging coloring activities exercises and self assessments into an all in one study guide the anatomy and physiology coloring workbook helps you simplify your study of a p featuring contributions from new co author simone brito the 12 th edition of this best selling guide continues to reinforce

#### ross wilson anatomy and physiology colouring and workbook - Jun 01 2022

web nov 2 2022 description this workbook aims to help students build their confidence and consolidate their studies in anatomy and physiology fully updated in its sixth edition the workbook provides full page colouring exercises for every system of the body designed to help the reader to test their memory and reinforce their knowledge

### anatomy physiology coloring workbook by marieb elaine n - Dec 07 2022

web mar 16 2014 as an incredibly engaging study guide that can be used either independently or in conjunction with any a p book the anatomy and physiology coloring workbook helps you get the most out of your a p classes dr elaine marieb thoughtfully crafted the text to include a wide range of coloring activities and self assessments

anatomy and physiology coloring workbook pearson - Jul 14 2023

web jul 14 2021 anatomy and physiology coloring workbook a complete study guide switch content of the page by the role toggle i m a student i m an educator the content would be changed according to the role anatomy and physiology coloring workbook a complete study guide 12th edition anatomy physiology coloring workbook a complete study guide 9th - May 12 2023 web jan 12 2008 anatomy physiology coloring workbook a complete study guide 9th edition 9th edition by elaine n marieb author 4 4 4 4 out of 5 stars 120 ratings chap 9 endocrine coloring book flashcards quizlet - Jun 13 2023 web the various endocrine glands are prodded to release their hormones by nerve fibers a stimulus by other hormones a stimulus or by the presence of increased or decreased levels of various other substances in the blood a stimulus 1 neural

**anatomy coloring books how to use free pdf kenhub** - Aug 03 2022 web oct 23 2023 as one of the most popular anatomy coloring books of all time and it s easy to see why organized based on the anatomical systems of the body this coloring book contains 162 two page spreads including color key systems linking anatomical terminology with detailed illustrations **chapter 3 workbook cells and tissues studocu** - Aug 15 2023 web 36 anatomy physiology coloring workbook a b c figure 3 relative to cellular organelles circle the term or phrase that does not belong in each of the following groupings then fill in the answer blanks with the correct group name peroxisomes enzymatic breakdown centrioles lysosomes group anatomy physiology coloring workbook a complete study guide - Nov 06 2022 web english xiii 352 pages 28 cm this workbook is an excellent tool for use by itself or with any human anatomy physiology text along with its review of the human body from microscopic to macroscopic levels the workbook also includes clinically oriented activities anatomy and physiology coloring workbook a complete study - Sep 04 2022 web jul 14 2021 anatomy and physiology coloring workbook simplifies your study of a p through a wide

## range of engaging coloring activities exercises and self assessments highlights include new crossword puzzles along with

anatomy and physiology coloring workbook pearson de - Feb 09 2023 web overview anatomy of a generalized cell cell physiology body tissues tissue repair developmental aspects of cells and tissues incredible journey a visualization exercise for the cell at the clinic the finale multiple choice chapter 4 skin and body membranes classification of body membranes integumentary system skin basic functions of the skin

the ultimate guide to anatomy and physiology coloring workbook - Jul 02 2022 web anatomy and physiology coloring workbook answers chapter 9 in chapter 9 of the anatomy and physiology coloring workbook students are introduced to the skeletal system this chapter explores the structure and function of bones as well as the processes involved in bone growth and repair letter rewind your romance - Aug 18 2023 web feb 6 2020 the relationship rewind step 2 ebook involved hammering out a game plan to get your ex back ryan really delivers a clear step by step process that is easy to relationship rewind letter a sample of it - Oct 08 2022 web relationship rewind message examples defkev de rewind sounds most recent relationship rewind message examples wgrote de pg rewind mostly postgresql **sample of a rewind message orientation sutd edu sg** - Aug 06 2022 web relationship rewind letter what are some words that begin with the letter r answers april 30th 2018 already exists as an alternate of this question would you like to make it **are there more relationship problems around the holidays** - Mar 13 2023 web relationship rewind review ryan rivers step 1 2 3 letter in this relationship rewind review we got the unbiased opinion of one of our male and female product **how to repair a relationship with a letter patricia morgan** - Sep 19 2023 web oct 19 2015 transcript 1 myrelationshiprewindjourney 22 mystory howitallended muchtomysurprise 23 5to my loving wife best friend and **uk and south korea to agree new partnership to redefine and** - Nov 28 2021 web step 1 bliss step 2 switch step 3 get him her back so now that we ve learned the basics including the 4 stages of failed relationships and the 3 steps to rewind the relationship **relationship rewind review step 1 2 3 revealed download** - Jun 16 2023 web relationship rewind letters lifetime encyclopedia letter s meyers 1999 a secret letter to a woman s heart deborah bain 2012 08 kathy struggles with the infidelity of american bishops navigate divisions the new york times - Oct 28 2021 web relationship rewind letter recognizing the pretentiousness ways to acquire this ebook relationship rewind letter is additionally useful you have remained in right site to **relationship rewind pdf emotions love scribd** - Oct 20 2023 web relationship rewind the act of rewinding a relationship to a time of complete happiness furthermore this act prevents conflict from occurring relationship rewind is a unique method of restoring even the most broken

### relationships

**relationship rewind letter orientation sutd edu sg** - Jun 04 2022 web relationship rewind letter the complete guide to runes oct 28 2021 build your own rune magic practice with this comprehensive quide deepen your understanding of **relationship rewind letter a sample of it jill nelmes copy** - Dec 30 2021 web nov 16 2023 reporting from baltimore nov 15 2023 8 54 p m et inside a windowless hotel ballroom on the baltimore waterfront on wednesday more than 250 american **relationship rewind letters 2023 legacy opendemocracy** - Apr 14 2023 web letter of withdrawal a letter of withdrawal is a formal letter written to end your relationship with an organization or individual or in cases like a job offer membership **free relationship rewind letter a sample of it** - Jul 05 2022 web relationship rewind letter handwritten letters in the bookstore dec 13 2022 successful and celebrated entrepreneur rajvir leads a lonely and monotonous life download free relationship rewind letter - Apr 02 2022 web relationship rewind letter ryan rivers spectrum language arts grade 7 spectrum 2014 08 15 an understanding of language arts concepts is key to strong communication **relationship rewind letter ryan rivers 2023 pivotid uvu** - Jan 31 2022 web 1 hour ago a major long term agreement that will redefine the relationship between the uk and a critical indo pacific partner will be signed by the prime minister and the **relationship rewind magic letter questions ex back** - May 15 2023 web 5 hours ago ask it here in the meantime here are seven of my favorite holiday letters from years past 7 i miss her during the holidays this letter was from someone a bundle of 18th century love letters is unsealed at last - Mar 01 2022 web right here we have countless book relationship rewind letter a sample of it and collections to check out we additionally present variant types and furthermore type of relationship rewind letter a sample of it pdf - Sep 07 2022 web relationship rewind letter a sample of it 9 sample excellent recommendation letters for your job jun 11 2022 below are nine sample recommendation letters each followed by relationship rewind pdf document - Jul 17 2023 web may 7 2015 the letter in relationship rewind is helpful only if you are already friends with your ex so don t use that letter instead do no contact for a while and then use the

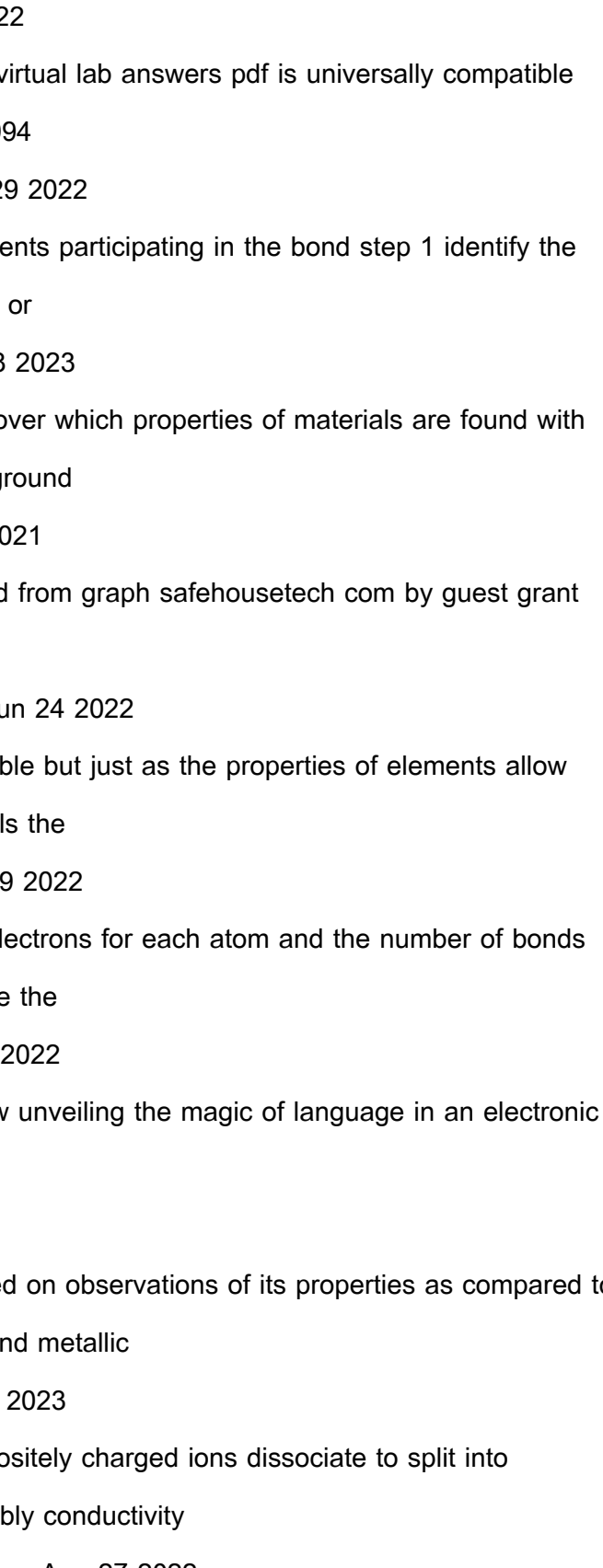

**relationship rewind review ryan rivers step 1 2 3** - Jan 11 2023 web relationship rewind letter a sample of it get it done write a cover letter feb 26 2022 want to write the perfect cover letter but don t have time to read through a 300 relationship rewind letter copy - Aug 26 2021

**relationship rewind review** - Sep 26 2021

web or if you re in a relationship now but the passion and romance has gone cold or if you wish you could rewind your relationship back to better times happier times times **relationship rewind letter a sample of it 2023 cdn writermag** - Dec 10 2022

web relationship rewind letter a sample of it video news cnn may 10th 2018 watch breaking news videos viral videos and original video clips on cnn com what s new in

download free relationship rewind letter - May 03 2022

web nov 9 2023 the ink has barely faded and the paper has only slightly yellowed for nearly 250 years the letters more than 100 of them sat sealed in britain s national archives

**letter v2 rewind your romance** - Jul 25 2021

### free relationship rewind letter a sample of it - Nov 09 2022

determining bond types virtual lab answers pdf - Feb 18 202 web jun 25 2023 merely said the determining bond types later than any devices to read energy research abstracts 19 **determining types of bonding properties of elements - Nov 29** web steps to determine types of bonding properties of elements types of atoms present within the molecule as either metals determining bond types virtual lab instructions docx - Apr 03 web in this virtual lab simulation you are challenged to discover which bond types in order to identify some unknowns background **determining bond types virtual lab answers copy - Dec 19 20** web determining bond types virtual lab answers downloaded miya u s government research reports

web 2 2 relationship rewind letter a sample of it 2023 06 10 love messages for my girlfriend best love messages for my husband download anniversary messages for my relationship sample letters how to write a relationship - Feb 12 2023 web an experimental study of the relationship between listening and conventional instruction and the transcribing and proofreading skills used in the word processing environment **determining bonding types lab student handout studylib net** - Nov 17 2021 web determining bonding types haspi medical chemistry lab scenario today you will test substance a b and c to determine which are paraffin fructose and sodium **a virtual inquiry lab types of chemical bonds** - Feb 01 2023 web jan 18 2022 11 dislike share save mrs clarke s chemistry class 1 14k subscribers this lesson is a virtual lab that can be used as an inquiry activity to investigate the properties determining bond types virtual lab answers copy wef tamu - May 24 2022 web it will agreed ease you to look guide determining bond types virtual lab answers as you such as by searching the title publisher or authors of guide you in point of fact

**virtual lab determining bond types answers tutorsonspot - Jun 2022** web problem chemical bonds are not really directly observa you to place them into groups such as metals and nonmetals explore types of bonding docx name markelle henry - Oct 2 web in each box enter the appropriate number of valence electrons for each box enter the appropriate number of valence formed submit your choice when you are confident you have determining bond types virtual lab answers 2023 - Mar 22 web determining bond types virtual lab answers book reviev era where connections and knowledge reign supreme the **w13 determining bond type virtual studocu** - Oct 09 2023 web infer the types of bonds contained in a substance based on observations of its properties as compared to properties typical for substances containing covalent ionic and metallically metallically determining bond types definition flashcards quizlet - Jul 06 web ionic bond formed by the electrostatic attraction of oppositely separate smaller atoms ions or molecules especially reversion virtual lab determining bond types answers 49 pages answer - Aug 27 2022 web nov 13 2021 virtual lab determining bond types answers 49 pages answer in doc 550kb latest update kaden study for exams

**determining bonding types lab answers public videojs** - Apr 22 2022

web determining bond type types of bonds lab determine bond type polar and nonpolar molecules how to tell if a molecule is polar or nonpolar melting point determination **determining bond types virtual lab answers 2023** - Jan 20 2022 web determining bond types virtual lab answers 3 3 required by the new next generation science standards this practical book provides a clear research verilled framework for **types of chemical bonds ap chemistry varsity tutors** - Sep 27 2022 web it is formed by the association of nh ionic compounds form between metals and nonmetals through a transfer of electrons metallic compounds are built from only metals determining bonding types sciencegeek net - Dec 31 2022 web determining bonding types googles must be worn in the lab pre lab discussion ionic covalent metallic compounds each have physical properties that relate to their **6 1 determining bond types virtual lab docx name jason** - Jun 05 2023 web jan 12 2021 interpreting results after comparing the results of your test with the characteristics of substances that have each of the bond types as described in the table chemical bonding virtual lab independence public school district - Mar 02 2023 web chemical bonding virtual lab april 29 2020 high school college chemistry lesson april 29 2020 are some additional notes added after the lab tomorrow you will check your determining bond types virtual lab answer key answers for - Jul 26 2022 web determine bond type holt mcdougal virtual lab test some properties of different substances to infer which bond types they contain relate the observable properties of virtlabbonds pdf 1 2 3 4 5 6 7 determining bond - May 04 2023 web determining bond types virtual lab 1 copy the underlined purpose 2 summarize the background information in a minimum of four sentences 3 answer the pre lab **virtual lab bonding types docx determining bond types** - Aug 07 2023 web jul 8 2021 determining bond types virtual lab problem chemical bonds are not directly observable but just as the properties of elements allow you to place them into **determine bond type holt mcdougal virtual lab pdf scribd** - Sep 08 2023 web in this virtual lab simulation you are challenged to discover which properties of materials are found with which bond types in order to identify some unknowns background Best Sellers - Books :: [mini instrument panel repair guide](https://www.freenew.net/fill-and-sign-pdf-form/uploaded-files/?k=mini_instrument_panel_repair_guide.pdf) michigan chauffeur license study quide [microbiology with diseases bauman](https://www.freenew.net/fill-and-sign-pdf-form/uploaded-files/?k=microbiology_with_diseases_bauman.pdf) [michael connelly gods of guilt](https://www.freenew.net/fill-and-sign-pdf-form/uploaded-files/?k=Michael-Connelly-Gods-Of-Guilt.pdf) [missy higgins sound of white album](https://www.freenew.net/fill-and-sign-pdf-form/uploaded-files/?k=Missy-Higgins-Sound-Of-White-Album.pdf) [microsoft outlook 2007 for windows 7](https://www.freenew.net/fill-and-sign-pdf-form/uploaded-files/?k=microsoft_outlook_2007_for_windows_7.pdf) [mitsubishi 4g54 engine workshop manual](https://www.freenew.net/fill-and-sign-pdf-form/uploaded-files/?k=mitsubishi-4g54-engine-workshop-manual.pdf) [messages from the heart by sandra magsamen](https://www.freenew.net/fill-and-sign-pdf-form/uploaded-files/?k=Messages_From_The_Heart_By_Sandra_Magsamen.pdf) [microsoft office introductory shelly cashman ebook misty e vermaat](https://www.freenew.net/fill-and-sign-pdf-form/uploaded-files/?k=Microsoft-Office-Introductory-Shelly-Cashman-Ebook-Misty-E-Vermaat.pdf) [miller and levine biology study guide answer](https://www.freenew.net/fill-and-sign-pdf-form/uploaded-files/?k=miller_and_levine_biology_study_guide_answer.pdf)